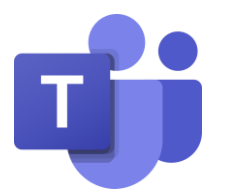

## Παιδαγωγική Αξιοποίηση του Microsoft Teams

### Νικόλας Κανάρης

Τομέας Εκπαιδευτικής Τεχνολογίας, Παιδαγωγικό Ινστιτούτο

Φεβρουάριος 2021

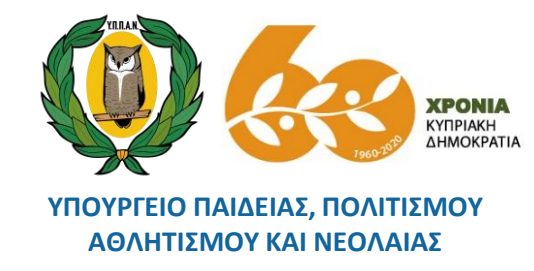

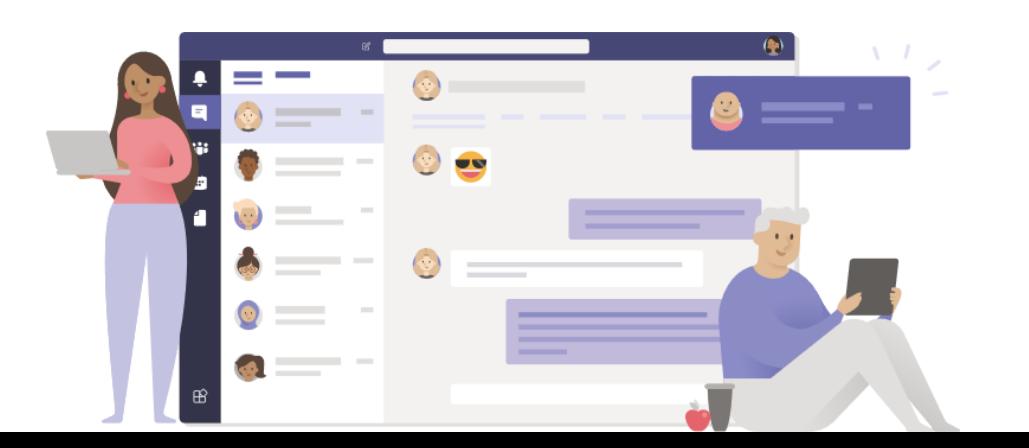

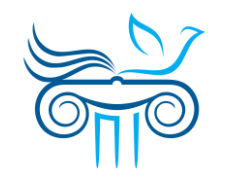

**ΠΑΙΔΑΓΩΓΙΚΟ ΙΝΣΤΙΤΟΥΤΟ ΚΥΠΡΟΥ**

### Στήριξη

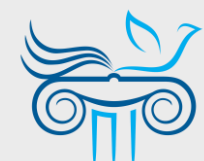

#### **Παιδαγωγικό Ινστιτούτο Κύπρου**

Επιμόρφωση στη **χρήση** και **παιδαγωγική αξιοποίηση** του Microsoft 365 και ειδικότερα της εφαρμογής Microsoft Teams.

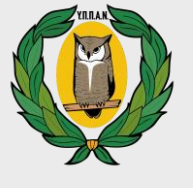

#### **Υ.Π.Π.Α.Ν. (<http://office365.schools.ac.cy/>)**

**Διαχείριση** συστήματος **Microsoft 365** (ρυθμίσεις, policies, λογαριασμοί, κωδικοί πρόσβασης) και άλλα τεχνικά θέματα για το Microsoft Teams.

## ΝΚ

- **ΝΙΚΟΛΑΣ ΚΑΝΑΡΗΣ**
- [kanaris.n@cyearn.pi.ac.cy](mailto:kanaris.n@cyearn.pi.ac.cy)
- [kanaris@te.schools.ac.cy](mailto:kanaris@te.schools.ac.cy)
- 22 402323

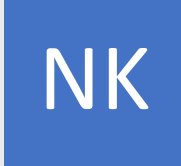

#### **ΘΕΟΔΩΡΑ ΚΑΚΟΥΡΗ**

- [kakouri.th@cyearn.pi.ac.cy](mailto:kakouri.th@cyearn.pi.ac.cy)
- NK | <sub>«πατε</sub> <u>kakouri.th@cyearn.pi.ac.cy</u><br>Γεννήσεις της <u>[thkakouri@te.schools.ac.cy](mailto:thkakouri@te.schools.ac.cy)</u>
	- 22 402313

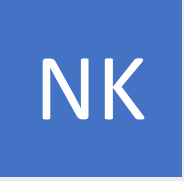

#### **ΧΡΙΣΤΟΣ ΡΟΥΣΙΑΣ**

[roushias.ch@cyearn.pi.ac.cy](mailto:roushias.ch@cyearn.pi.ac.cy)

- [christosr@te.schools.ac.cy](mailto:christosr@te.schools.ac.cy)
- 22 402391

Μ

#### **ΓΙΑ ΜΑΘΗΤΕΣ / ΓΟΝΕΙΣ / ΚΗΔΕΜΟΝΕΣ**

22 697960 (08:00 - 15:00)

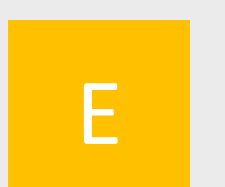

Σ

#### **ΓΙΑ ΕΚΠΑΙΔΕΥΤΙΚΟΥΣ**

- [moechelpdesk.teacher@te.schools.ac.cy](mailto:moechelpdesk.teacher@te.schools.ac.cy)
- [moechelpdesk.teacher@te.schools.ac.cy](mailto:moechelpdesk.teacher@te.schools.ac.cy)
- 22 806308, 22 306012 (08:00 15:00)

#### **ΓΙΑ ΣΧΟΛΕΙΑ**

- [passwordreset@te.schools.ac.cy](mailto:passwordreset@te.schools.ac.cy) *(ανάκτηση κωδικών πρόσβασης μαθητών/μαθητριών)*
- 22 306012, 22 306013 (08:00 15:00)

### Μάθημα ανοικτής Πρόσβασης στο Moodle

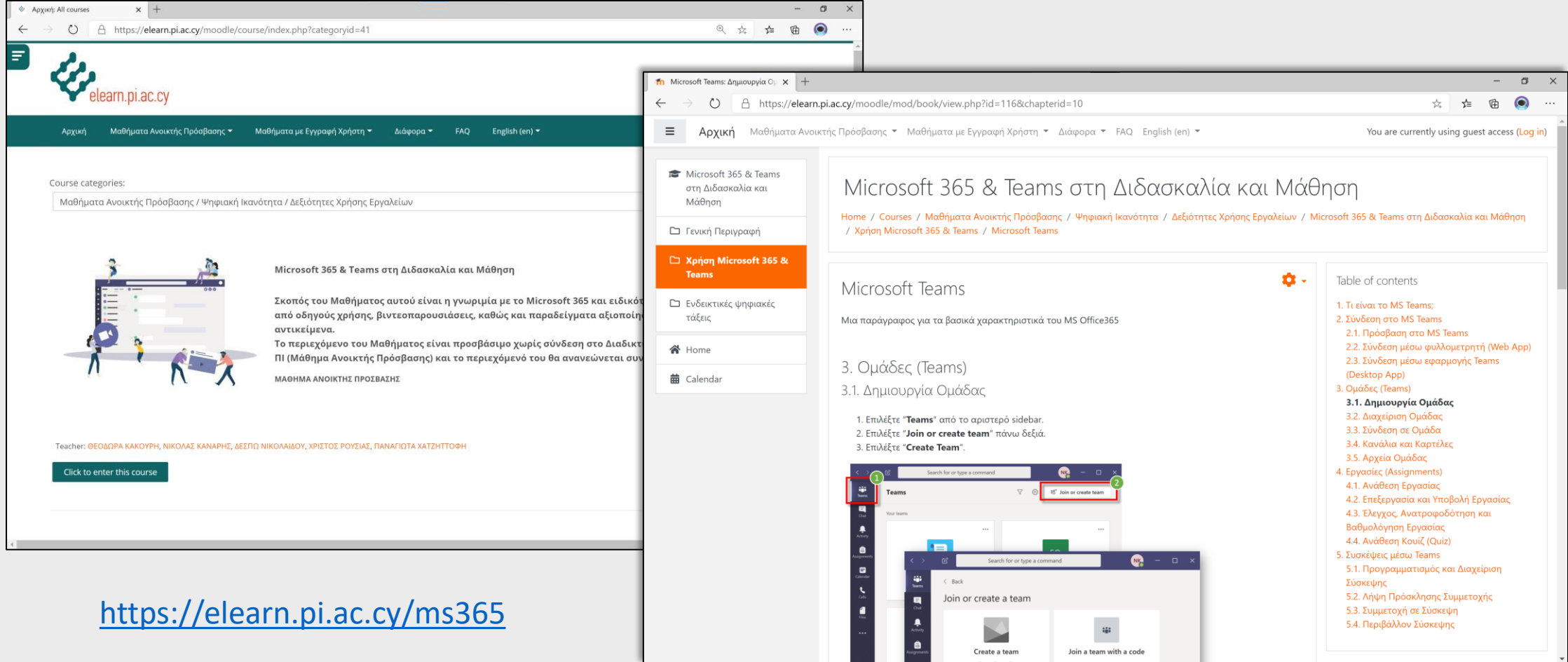

### Οδηγοί και χρήσιμες συμβουλές για την ασφαλή και υπεύθυνη χρήση του Microsoft Teams

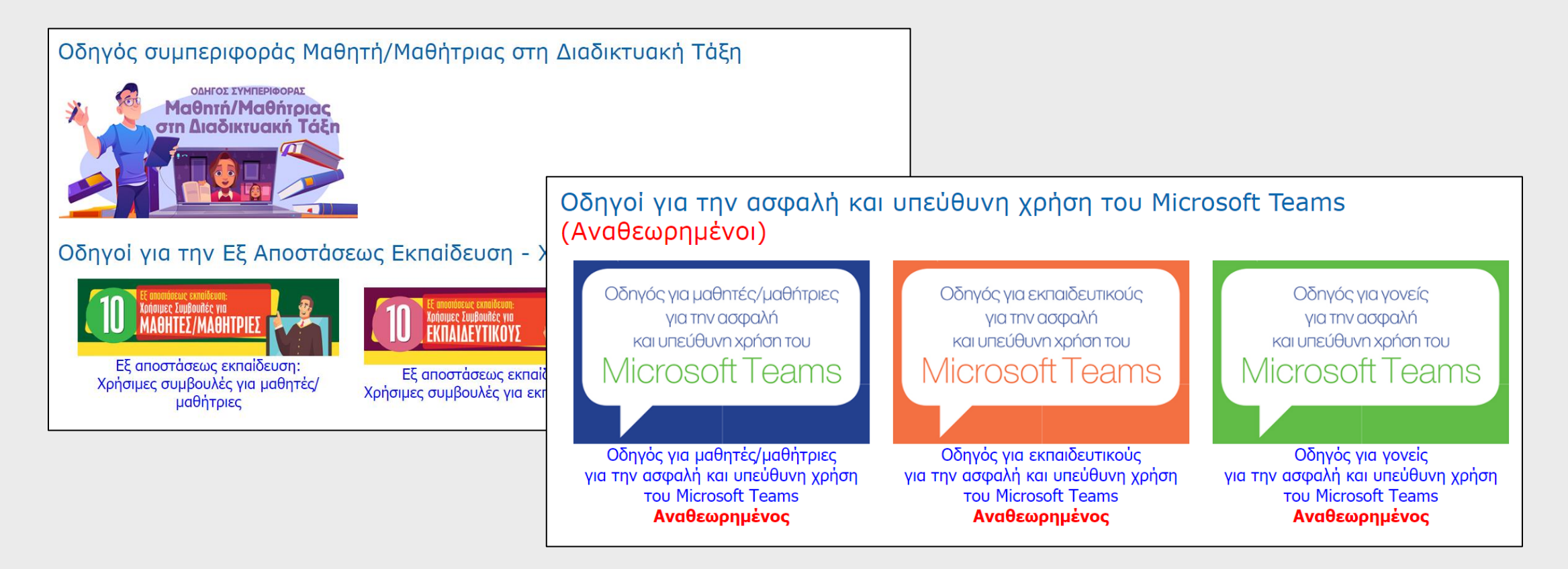

<http://elearning.schools.ac.cy/index.php/el/odigoi-ex-apostaseos-ekpaidefsi>

Το Microsoft Teams στην Εξ Αποστάσεως Εκπαίδευση!

- 1. Αποθετήριο υλικού
- 2. Χώρος επικοινωνίας
- 3. Συνεργασία από απόσταση
- 4. Αξιολόγηση
- 5. Παρακολούθηση δραστηριότητας

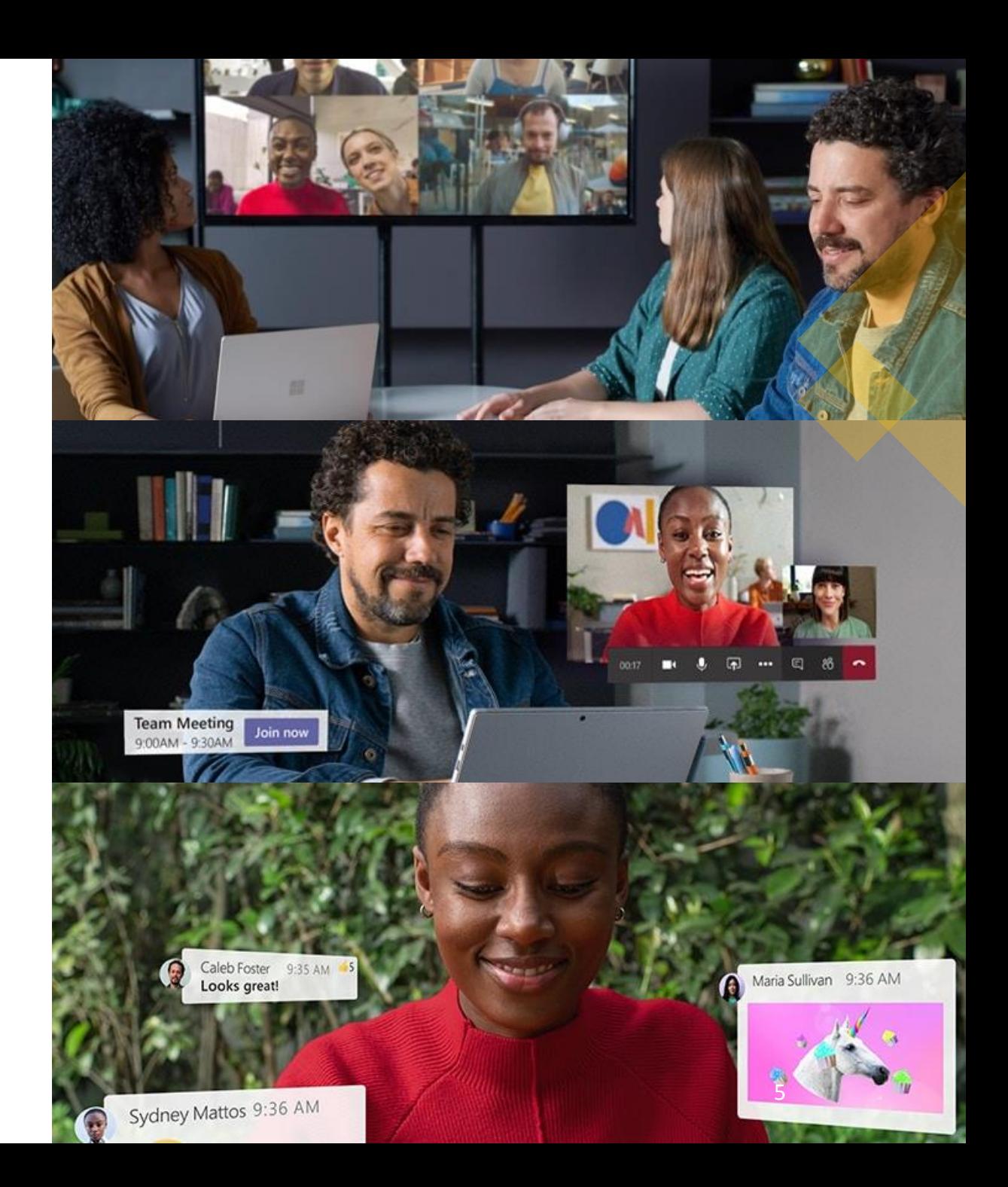

### Αποθετήριο

- Ανάρτηση και διαμοιρασμός (εκπαιδευτικού) υλικού
- Προς εκπαιδευτικούς ή μαθητές
- Σε όλη την τάξη ή ομάδα μαθητών
- Ελεγχόμενη πρόσβαση

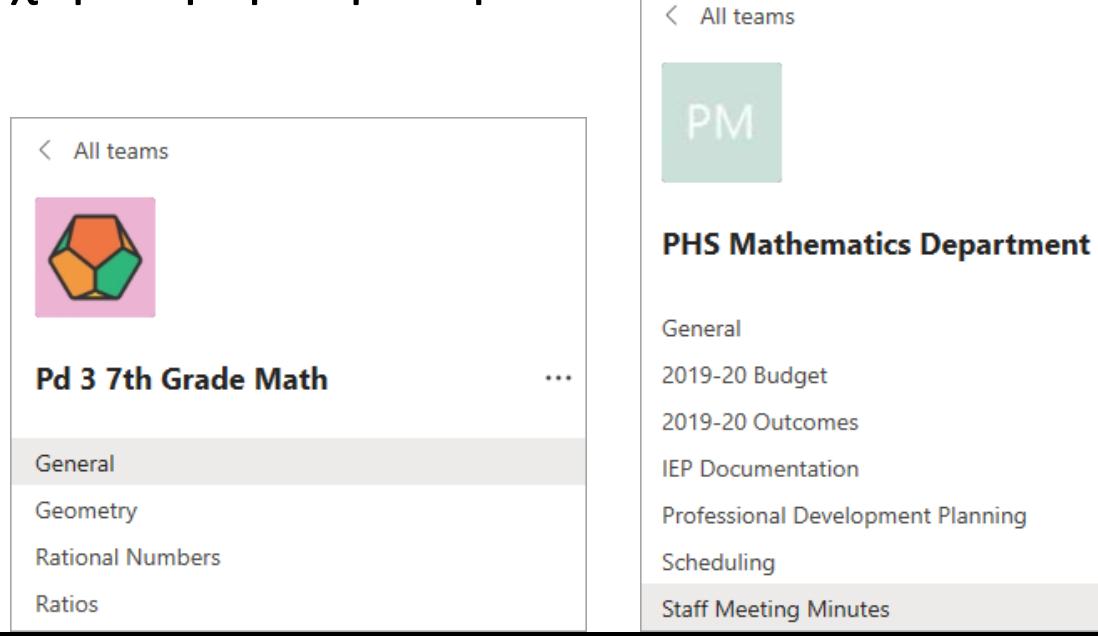

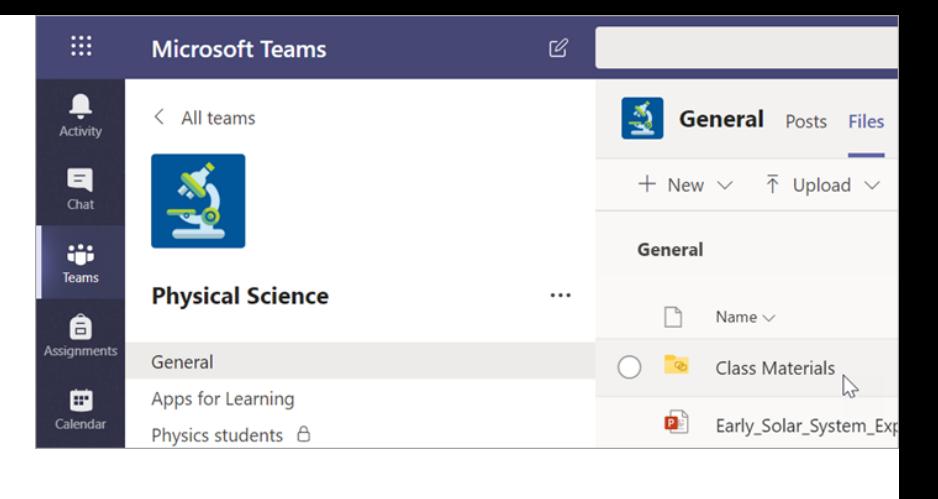

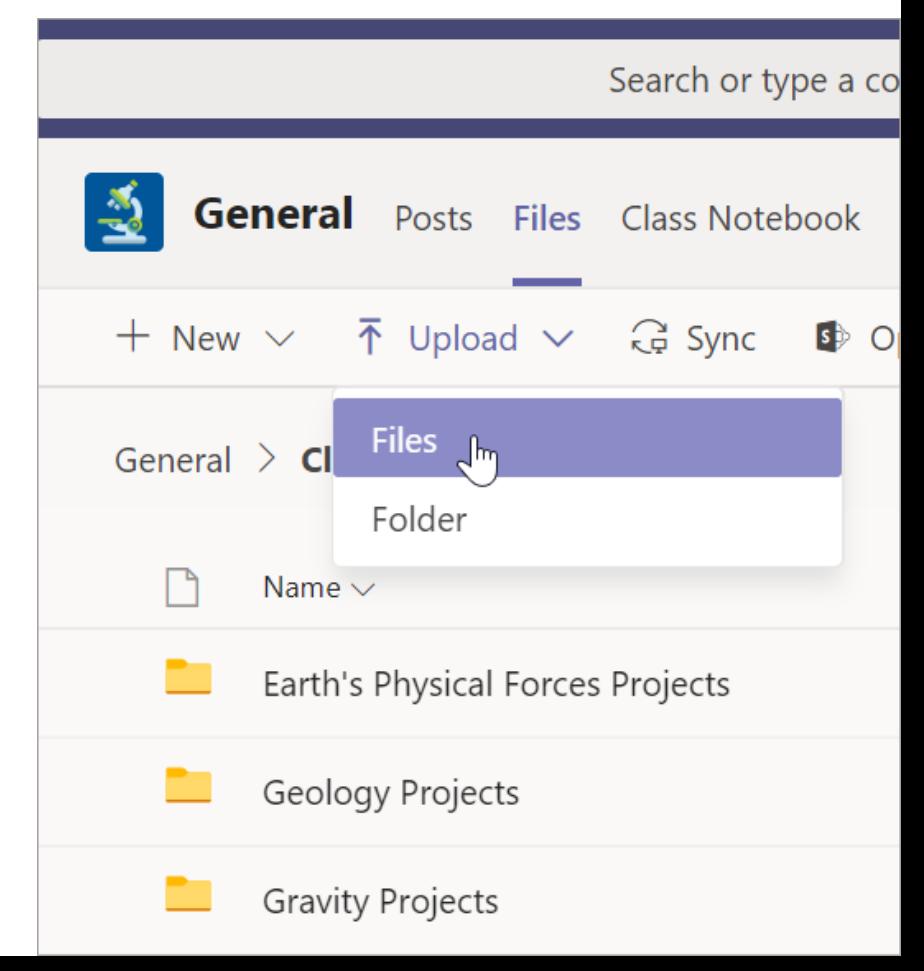

 $\cdots$ 

### Επικοινωνία

- 1. Γραπτές συζητήσεις *(Chat & Conversation)*
	- Ατομικό επίπεδο ή
	- Ομαδικά
- 2. Τηλεδιασκέψεις *(Meetings)*

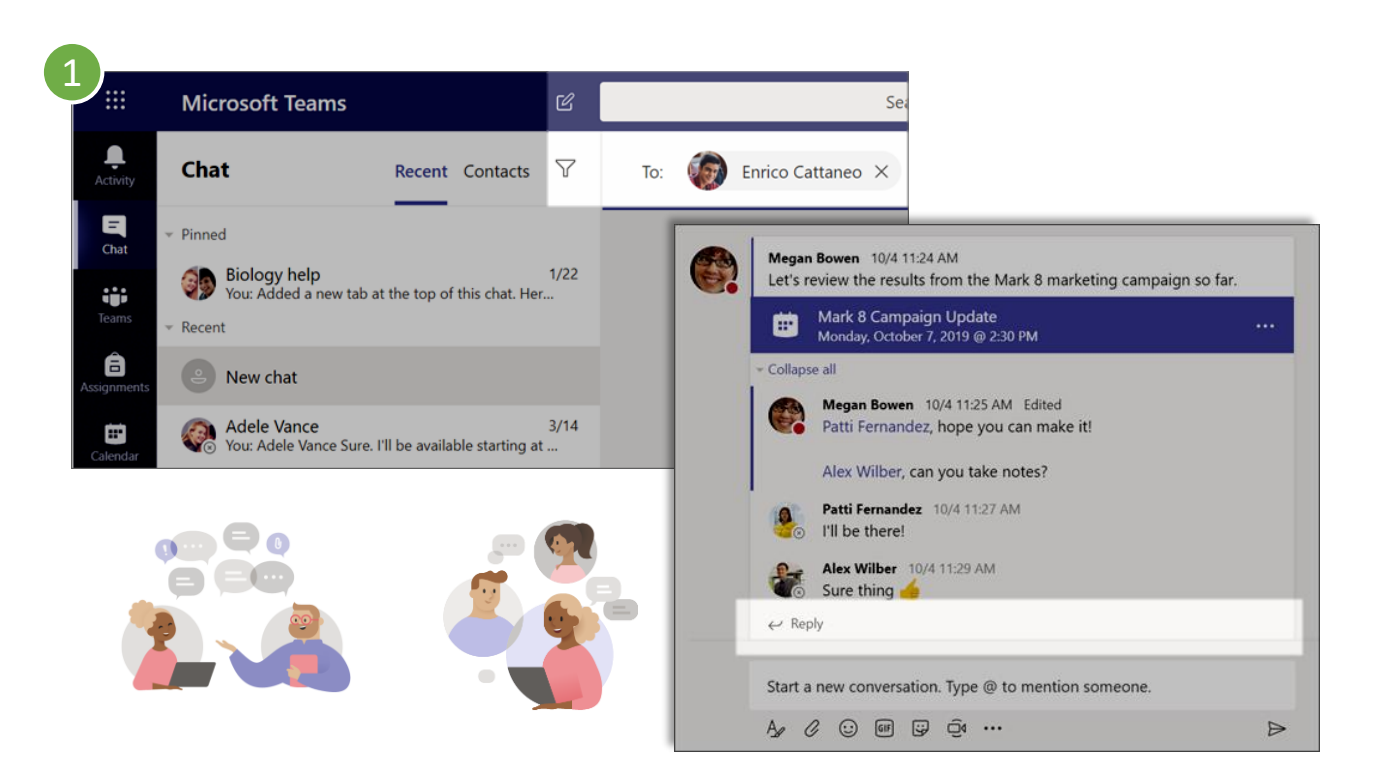

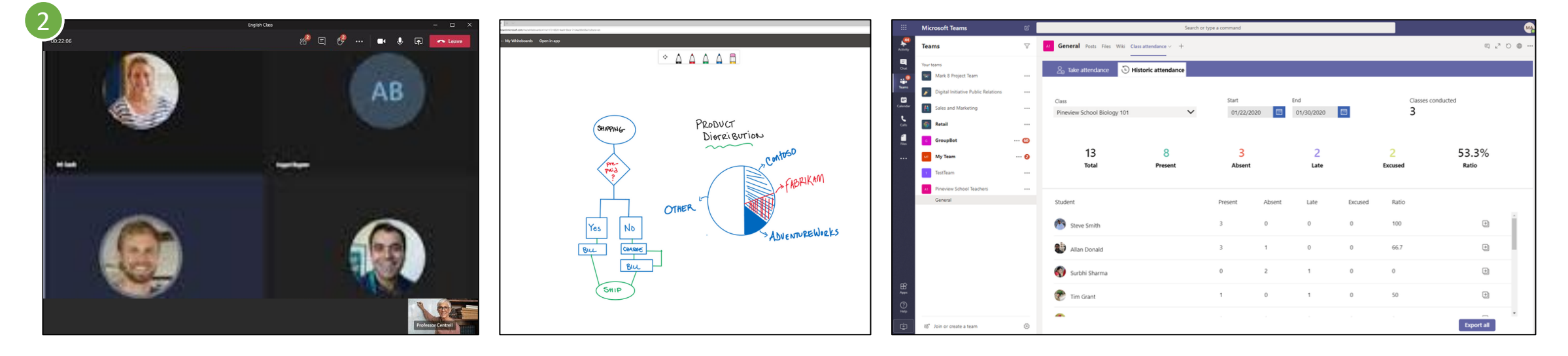

### Συνεργασία

- 1. Συνεργατική επεξεργασία εγγράφων
	- Σύγχρονα ή ασύγχρονα
	- Δες τι έχει αλλάξει όσο έλειπες
- 2. Ομαδική εργασία σε channels / στο **OneNote**

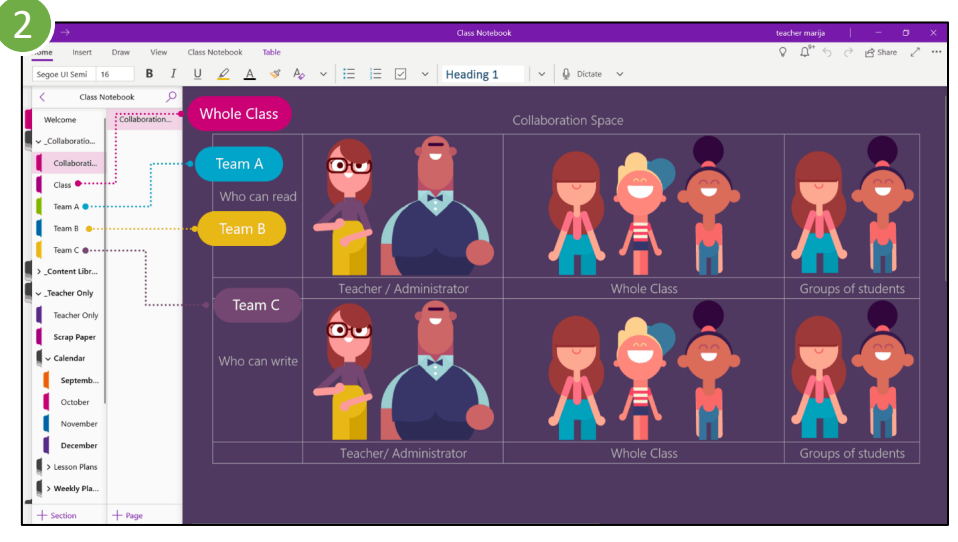

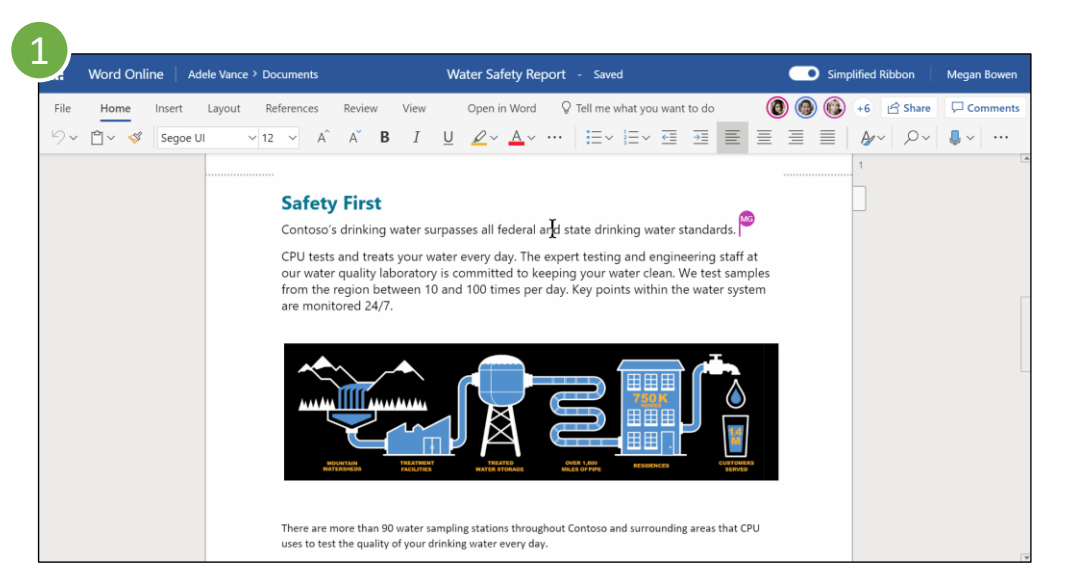

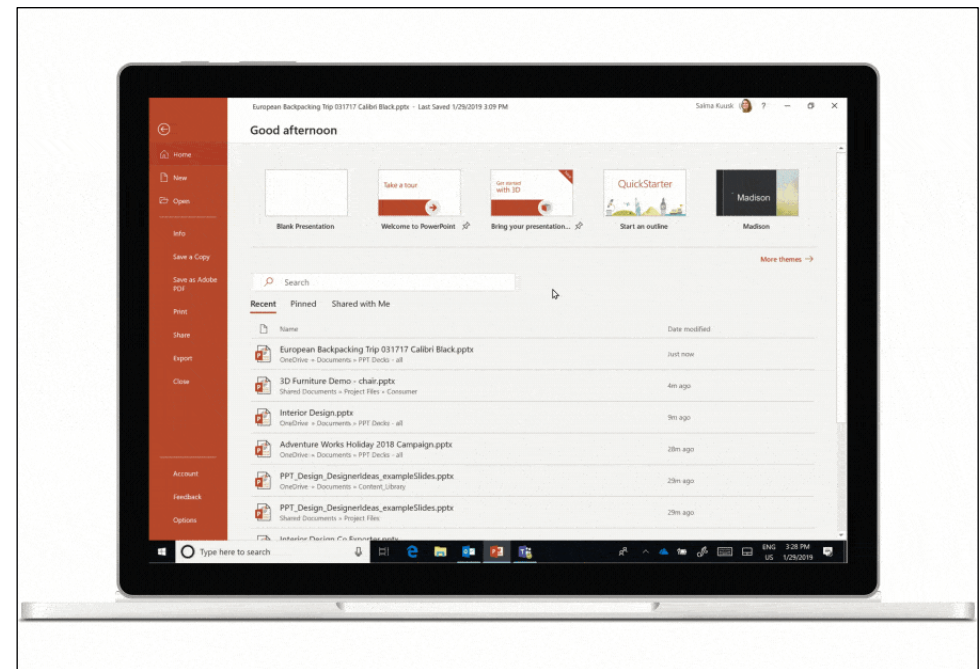

### Αξιολόγηση μαθητή

- 1. Ανάθεση εργασιών (μορφές)
- 2. Καθορισμός κριτηρίων αξιολόγησης *(rubric)*

 $O$  Quiz

Quiz

**Take Home Waves** 

Viewed

Turned in

Jan 21 - 30 points

4

Q Search students

Garcia, Emma

**D** Jefferson, Dee

Abner, Barney

Avila, Bernadine

Hartman, Evangeline

心

**BA** 

 $(EH)$ 

3. Κύκλος ανατροφοδότησης *(feedback loop)*

O In-class activity

Watch Waves and

**Friction in Science** 

5

5 HD

**SF** 

SF

 $SK$ 

Jan 13 - 5

4. Παρακολούθηση και αξιολόγησ

Ladybug lab

Name ·

**Service** 

**Student work** 

**Q** Ladybug lab

**B** Ladybug lab

**B** Ladybug lab

**Q** Ladybug lab

Date to

Novem

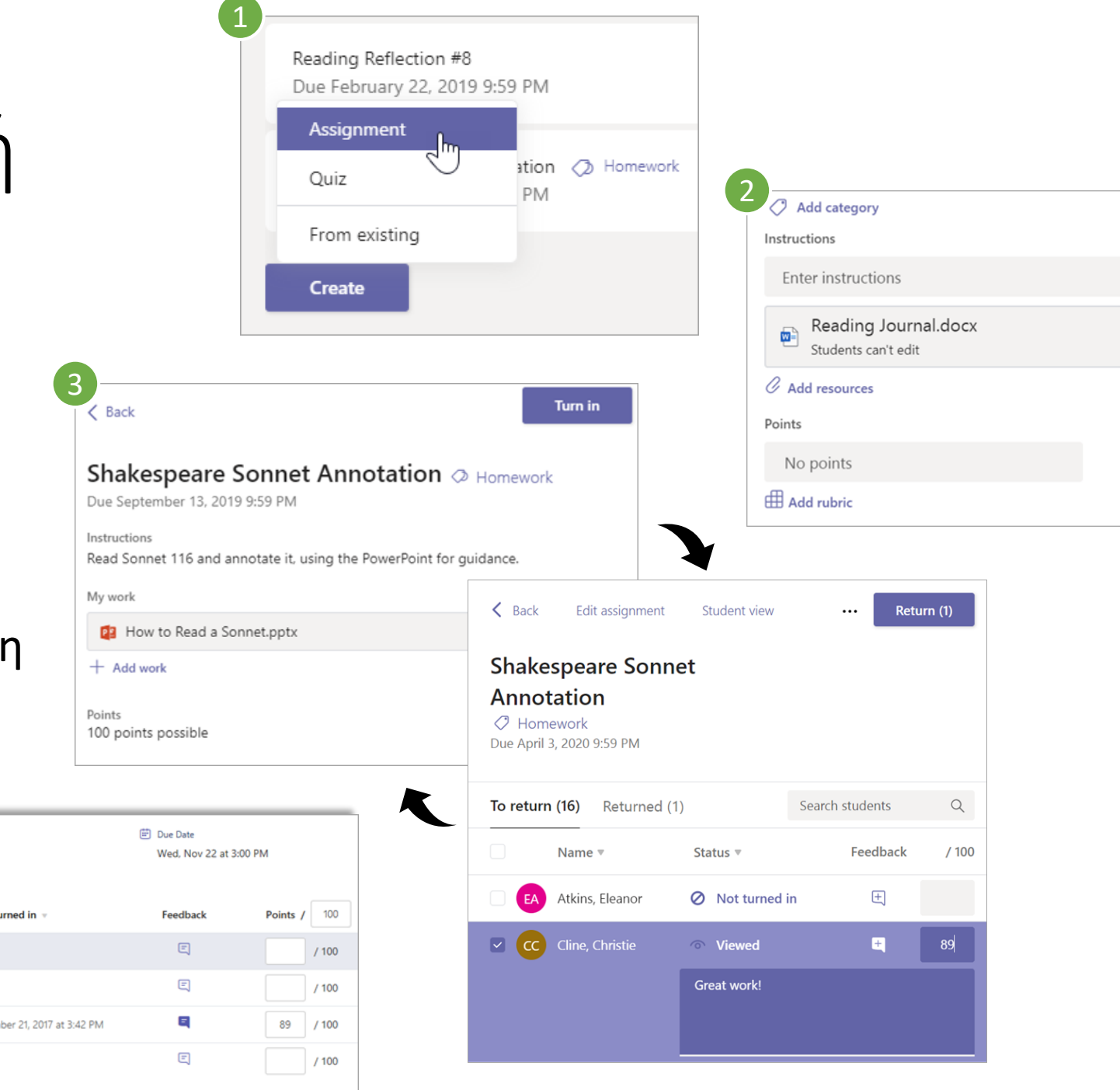

 $\overline{\phantom{a}}$ 

### Παρακολούθηση δραστηριότητας μαθητών

- 1. Επισκόπηση δεδομένων
- 2. Δεδομένα ψηφιακής δραστηριότητας

*(π.χ. αν άνοιξαν ένα αρχείο, αν συμμετείχαν σε μία σύσκεψη και για πόση ώρα)*

3. Δεδομένα επικοινωνίας

*(π.χ. συμμετοχή σε συνομιλίες)*

- 4. Δεδομένα κατάστασης ανάθεσης εργασιών
- 5. Εξαγωγή δεδομένων στο Excel

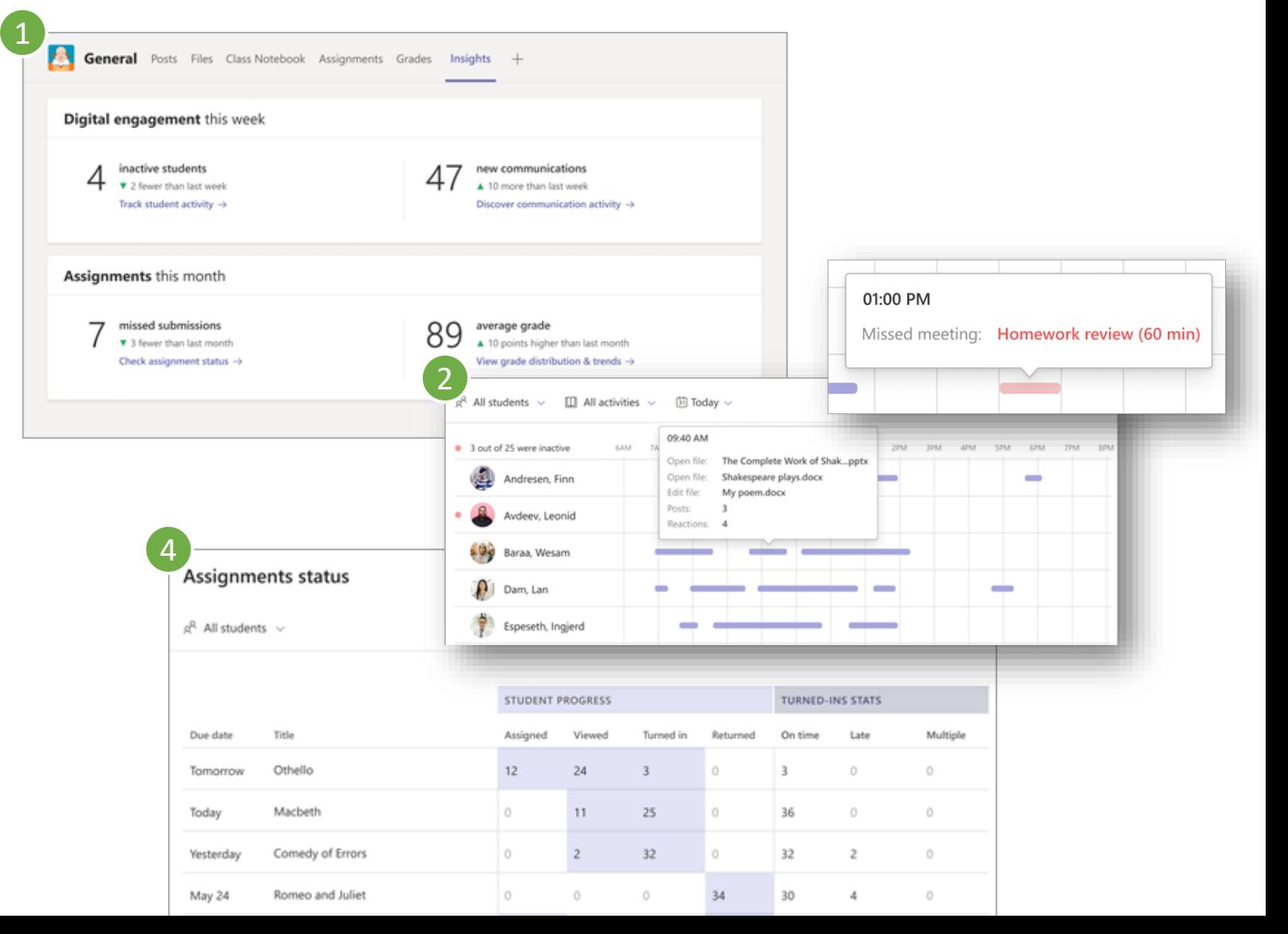

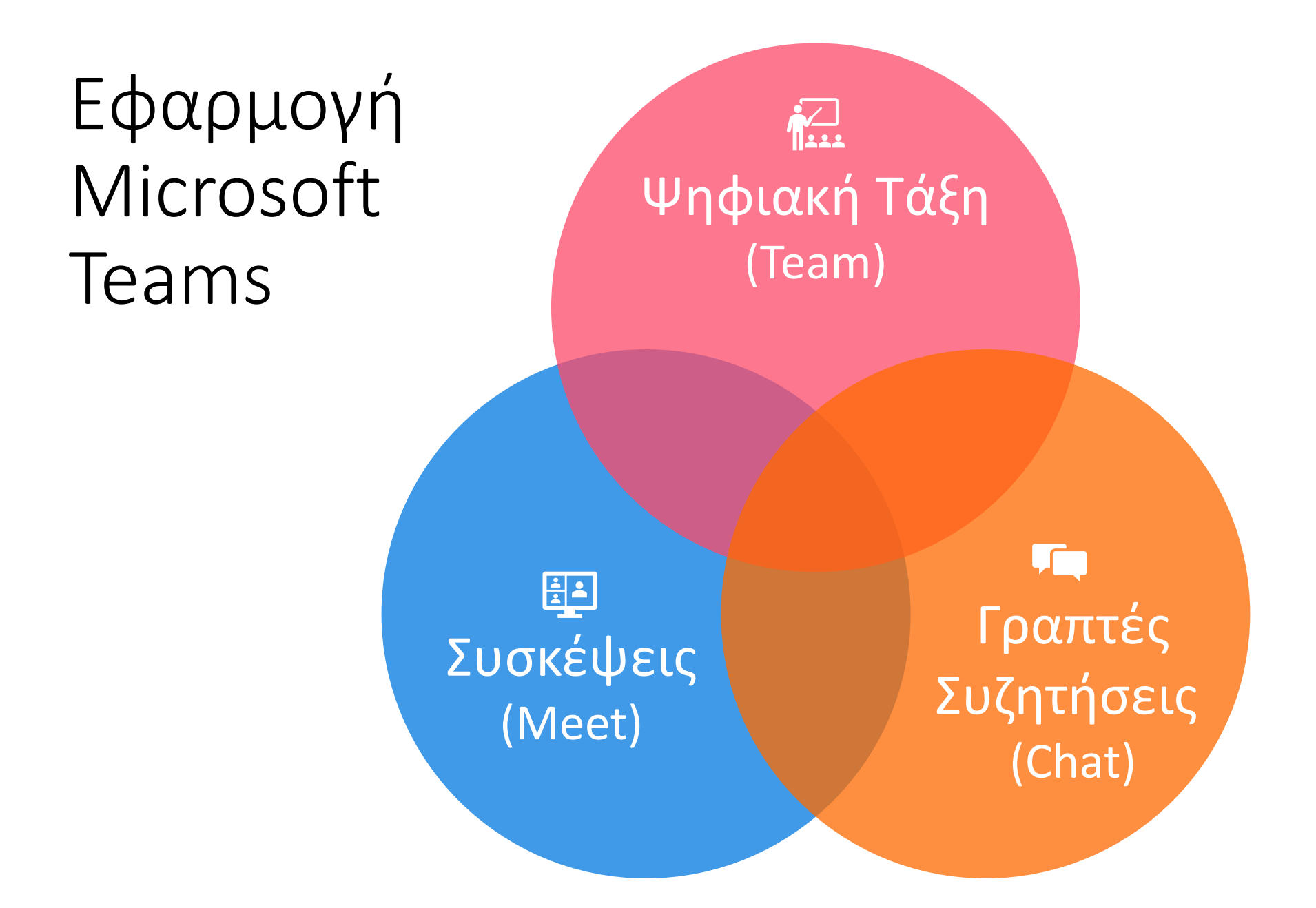

# Ευχαριστώ για την προσοχή σας!